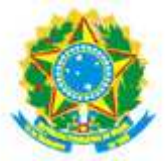

SERVIÇO PÚBLICO FEDERAL MINISTÉRIO DA EDUCAÇÃO UNIVERSIDADE FEDERAL DO RECÔNCAVO DA BAHIA CENTRO DE CIÊNCIA E TECNOLOGIA EM ENERGIA E SUSTENTABILIDADE

# **CONCURSO PÚBLICO PARA PROFESSOR -EDITAL 11/2013**

### **RESULTADO FINAL**

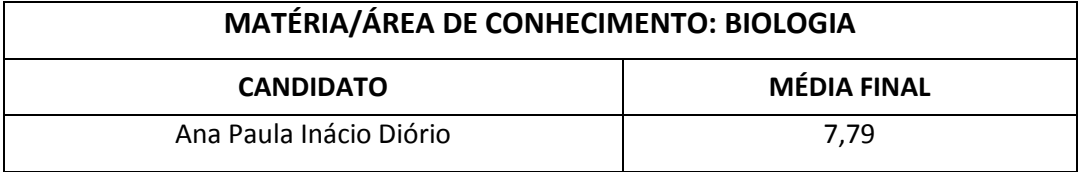

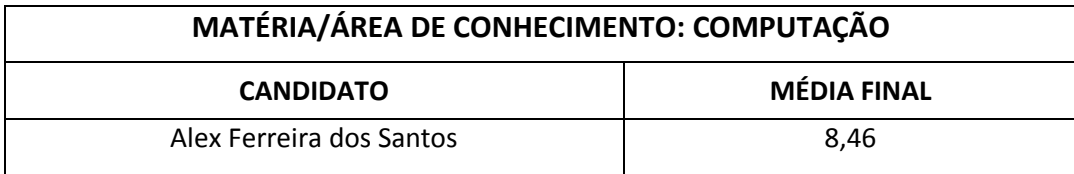

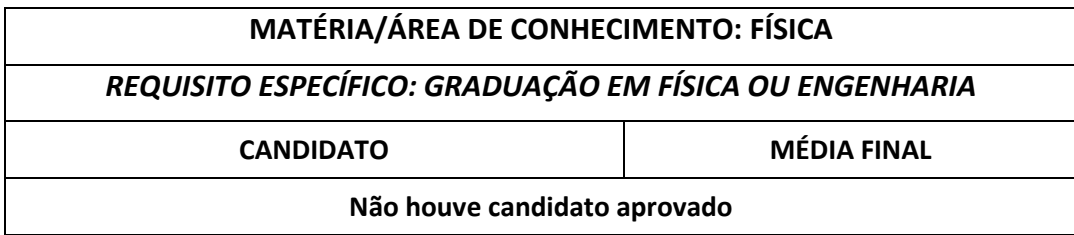

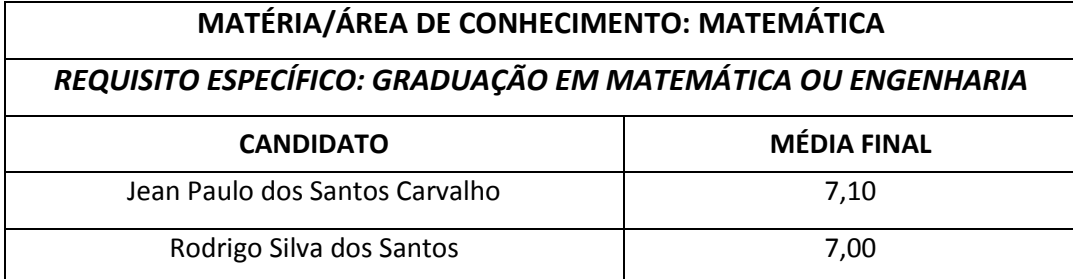

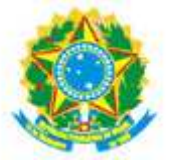

#### SERVIÇO PÚBLICO FEDERAL MINISTÉRIO DA EDUCAÇÃO UNIVERSIDADE FEDERAL DO RECÔNCAVO DA BAHIA CENTRO DE CIÊNCIA E TECNOLOGIA EM ENERGIA E SUSTENTABILIDADE

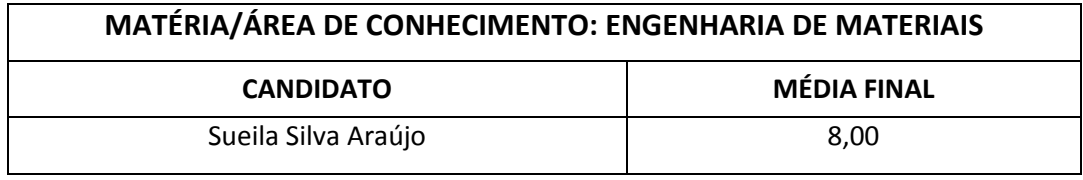

# MATÉRIA/ÁREA DE CONHECIMENTO: ENGENHARIA DE PRODUÇÃO

Não houve candidato aprovado

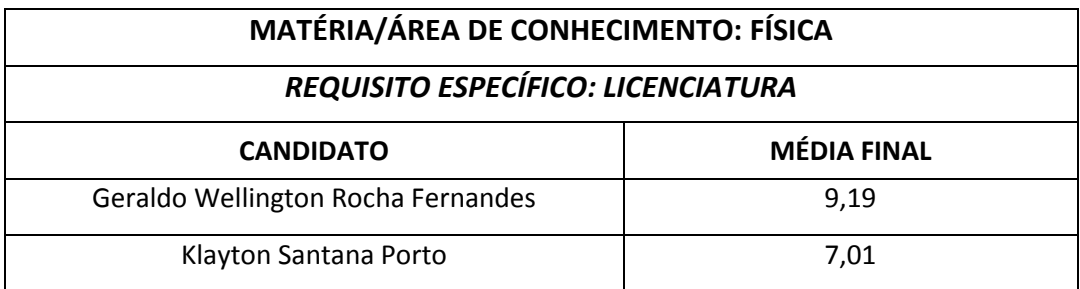

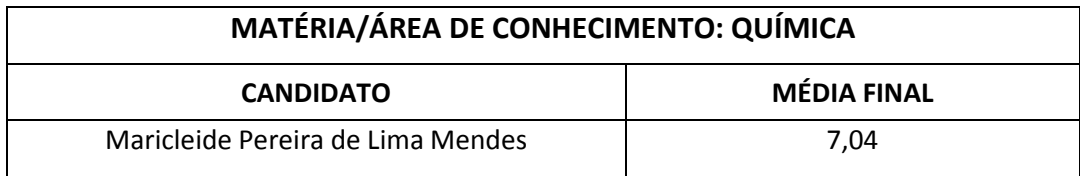

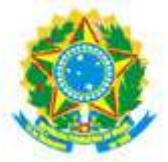

### SERVIÇO PÚBLICO FEDERAL MINISTÉRIO DA EDUCAÇÃO UNIVERSIDADE FEDERAL DO RECÔNCAVO DA BAHIA CENTRO DE CIÊNCIA E TECNOLOGIA EM ENERGIA E SUSTENTABILIDADE

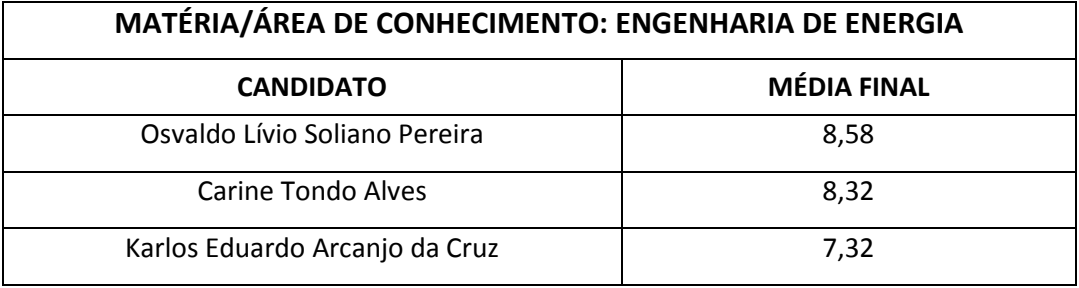

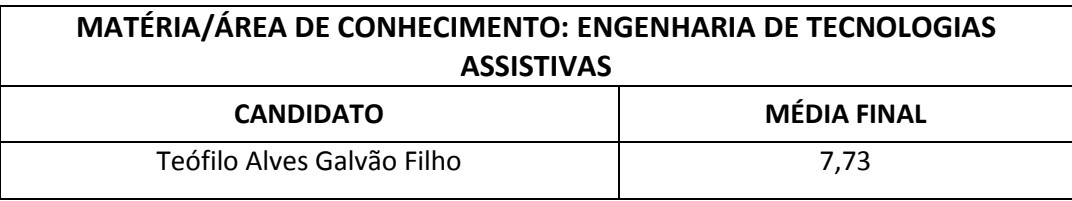

## **MATÉRIA/ÁREA DE CONHECIMENTO: LIBRAS**

Não houve candidato aprovado

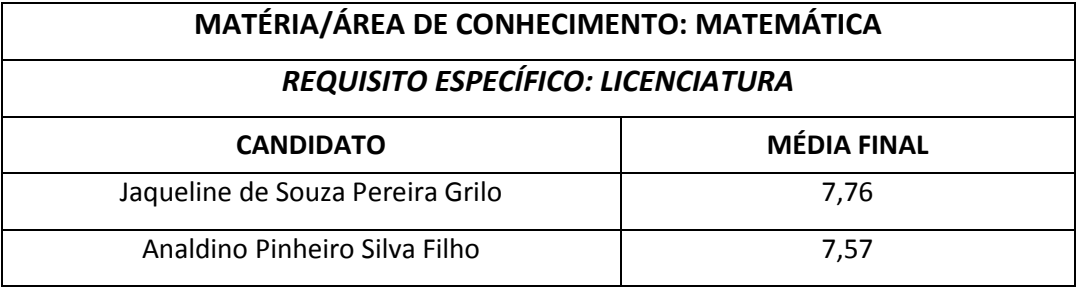